# **Pump Efficiency Curve**

Pump Efficiency Charts are used to display how a pump or pump station is operating along its head-discharge curve. Pump Efficiency Charts can be created from the Pump Efficiency subtab of the Chart section in the [Command Center.](https://help.innovyze.com/display/info360/Command+Center)

### Setup

#### The following fields are present in the interface:

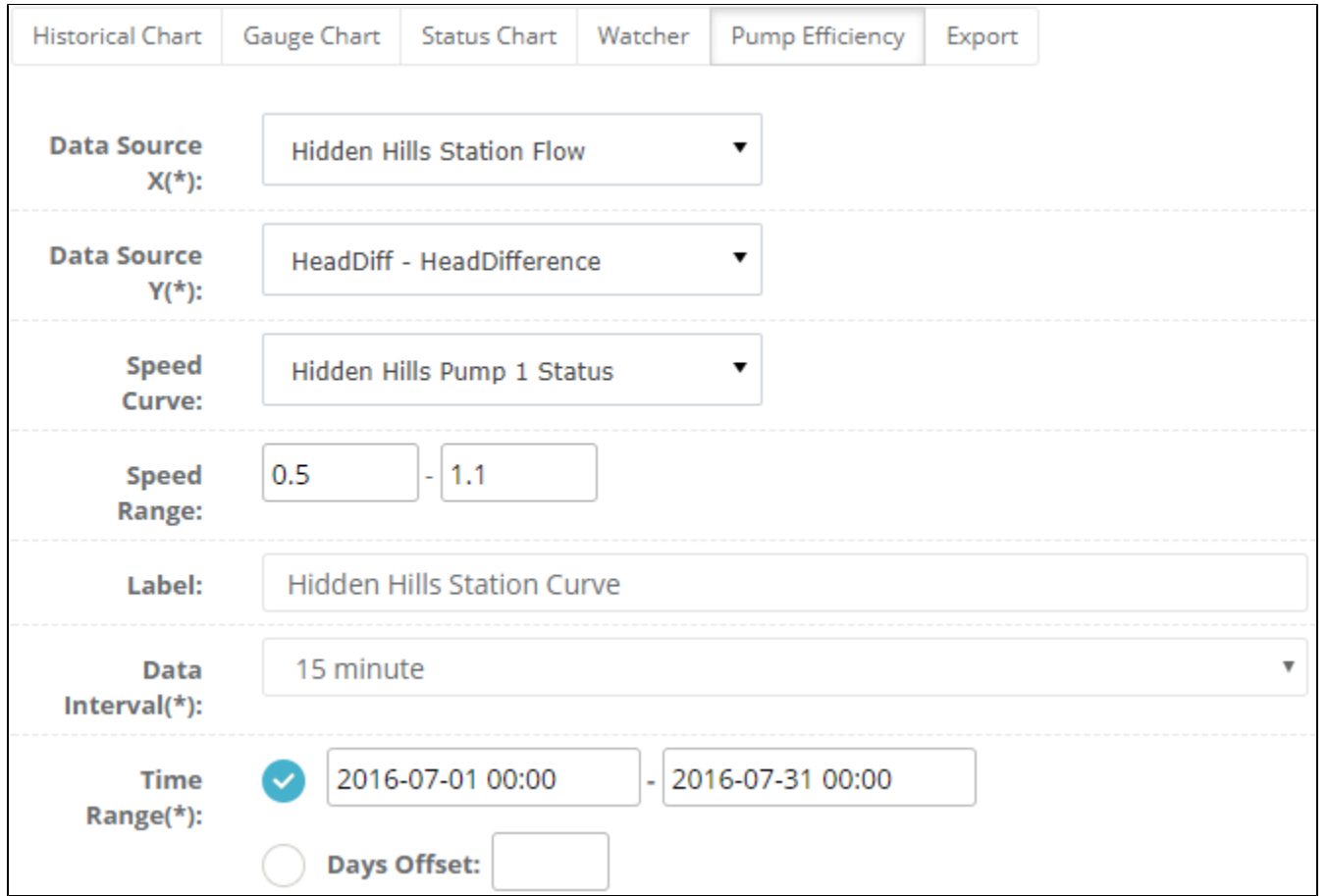

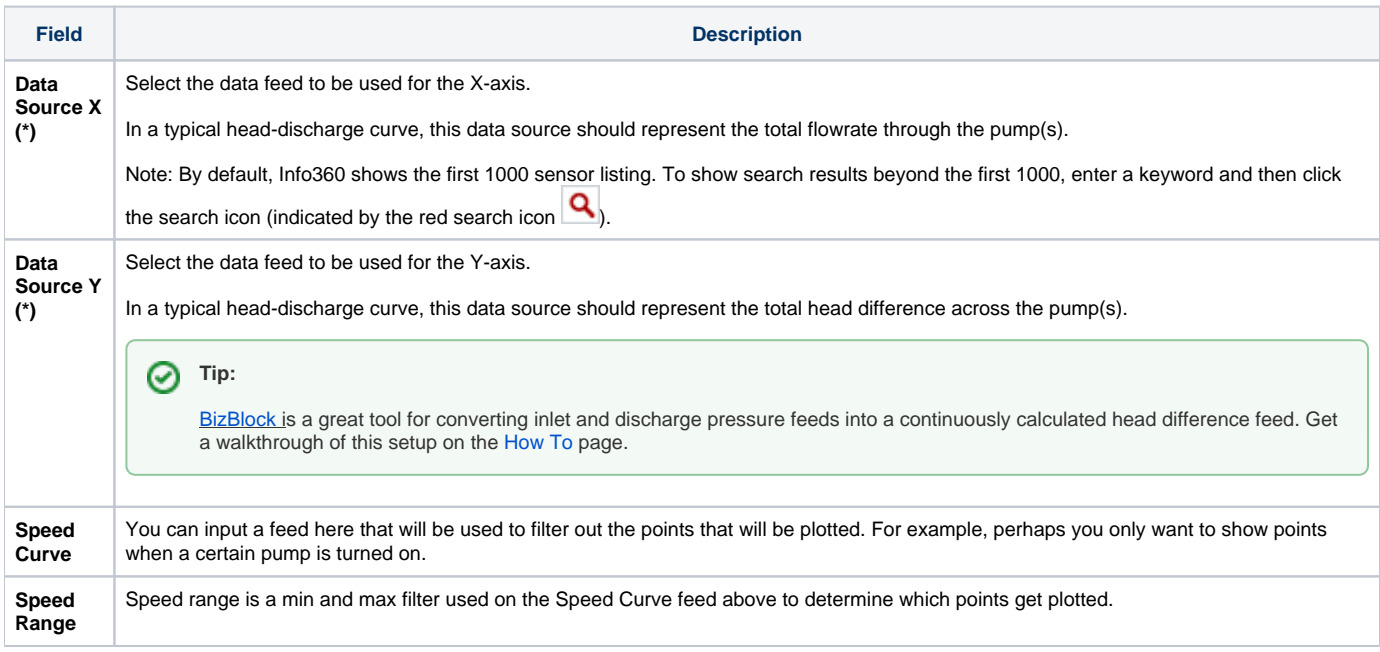

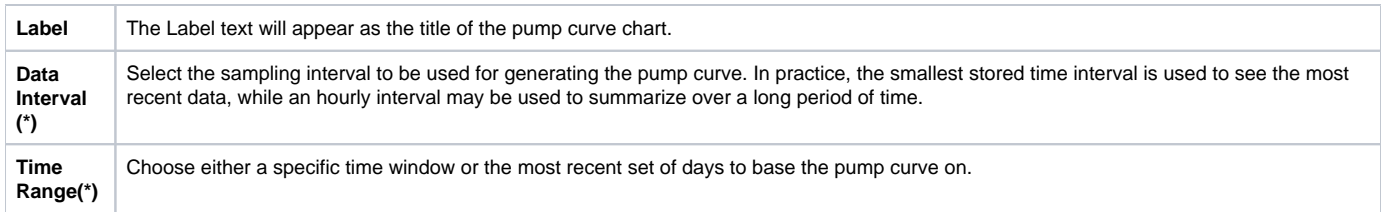

## Features

Once added to the Workspace, the pump curve can be further configured using a few built-in features.

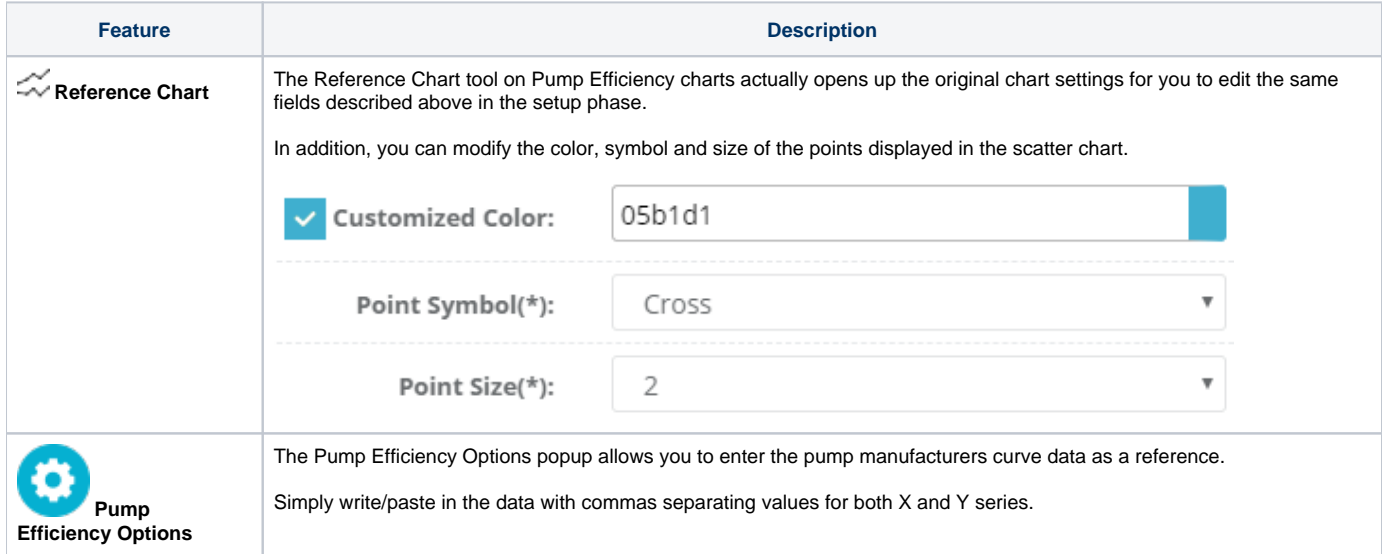

## Pump Efficiency Chart Example

The following chart shows the pump efficiency of the Hidden Hills Station Flow sensor along the head discharge curve. The chart shows that as you increase the x-axis, there is a decrease in the efficiency, or a negative slope.

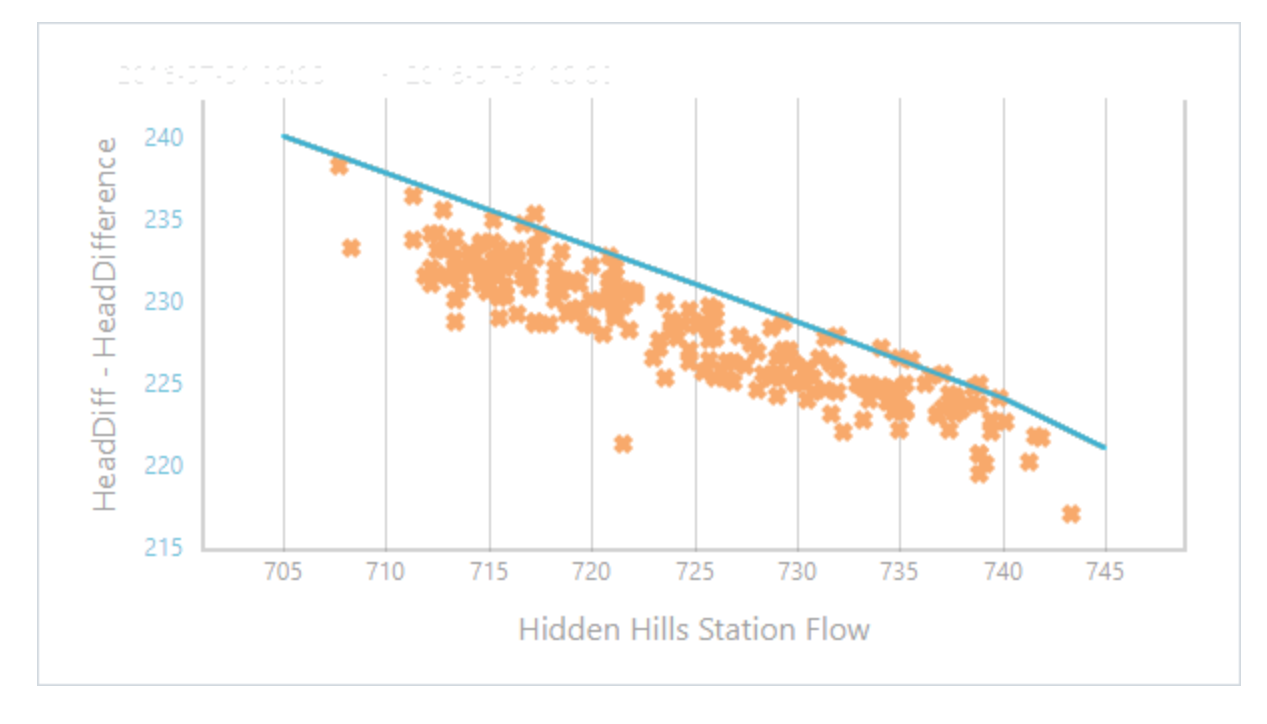